# **LEOGNOS**

## Python: Domínalo de una forma práctica y dinámica

Código: PYT-152

### **Propuesta de Valor:** DESARROLLO - PROGRAMACIÓN - METODOLOGÍAS

**Duración:** 80 Horas

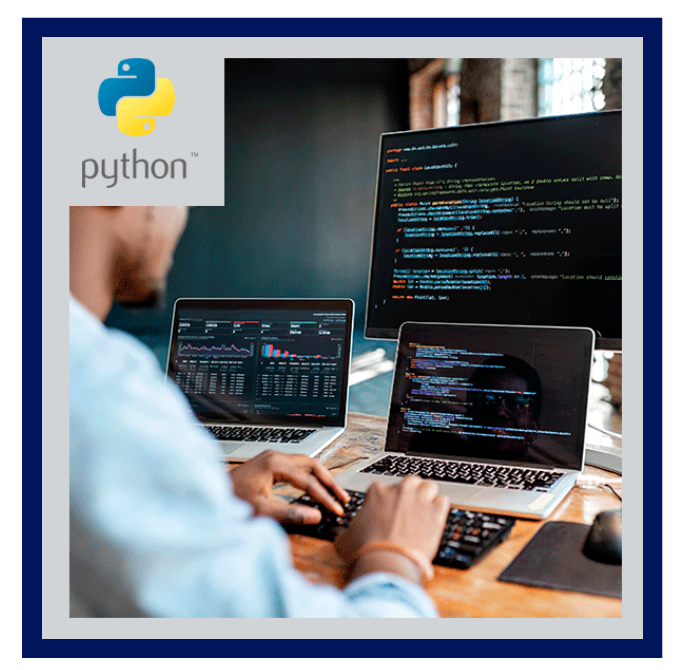

Python se ha convertido en uno de los lenguajes más populares en la actualidad. Usado tanto por administradores de sistema como sustituto de Perl, como usado por desarrolladores profesionales en la creación de aplicaciones profesionales o páginas web de gran tamaño.

A través de 10 secciones, explicando de forma práctica y creando mientras se explica cómo crear una aplicación: un pequeño twitter en consola. Empezaremos viendo cómo instalar Python, las maneras de ejecutar nuestro código y toda la sintaxis básica y avanzada del mismo. Creando esta aplicación pondremos en práctica todo lo que vayamos aprendiendo.

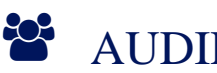

### AUDIENCIA

- No se requieren conocimientos previos de programación.
- Curso dirigido a personas que quieran aprender Python de forma práctica.

### $\equiv$  PRE REQUISITOS

Un ordenador con cualquier sistema operativo popular (Linux, OSX, Windows)

### <sup>©</sup> OBJETIVOS

- Realizar aplicaciones diversas con Python
- Unirse a proyectos programados en Python

### CERTIFICACIÓN DISPONIBLE

Certificación emitida por **COGNOS.** 

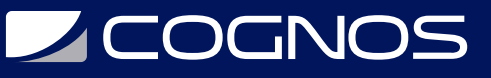

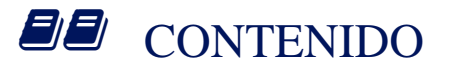

#### 1. INTRODUCCIÓN A PYTHON

- 1.1. INTRODUCCIÓN
- 1.2. ¿PYTHON 2 O PYTHON 3?
- 1.3. LENGUAJES INTERPRETADOS VS LENGUAJES COMPILADOS
- 1.4. INSTALACIÓN PYTHON
- 1.5. PRIMEROS PASOS
- 1.6. SHEBANG
- 1.7. OPERACIONES CON NÚMEROS
- 1.8. CADENAS DE TEXTO (STRINGS)
- 1.9. VARIABLES
- 1.10. MÉTODOS PARA CADENAS DE TEXTO (STRING METHODS)
- 1.11. CB1

#### 2. OTROS TIPOS DE DATOS

- 2.1. LISTAS
- 2.2. MANIPULAR LISTAS
- 2.3. LISTAS DE LISTAS
- 2.4. TUPLAS (TUPLES)
- 2.5. DICCIONARIOS (DICTIONARIES)
- 2.6. MANIPULANDO DICCIONARIOS
- 2.7. MÉTODOS PARA DICCIONARIOS (DICTIONARY METHODS)
- 2.8. CONSTANTES
- 2.9. CB2

#### 3. TRATAR CON DATOS

- 3.1. OPERADORES
- 3.2. ENTRADA Y SALIDA DE DATOS
- 3.3. CONTROL DE FLUJO (CONTROL FLOW)
- 3.4. BLOQUES, ESPACIOS Y TABULADORES
- 3.5. CONDICIONAL
- 3.6. BUCLES (ITERACIÓN)
- 3.7. FUNCIÓN RANGE()
- 3.8. CB3

#### 4. ESTRUCTURAR CÓDIGO

- 4.1. FUNCIONES
- 4.2. MÁS SOBRE FUNCIONES
- 4.3. ÁMBITO DE LAS VARIABLES
- 4.4. LA SENTENCIA GLOBAL
- 4.5. MÓDULOS
- 4.6. CREAR NUESTRO MÓDULO

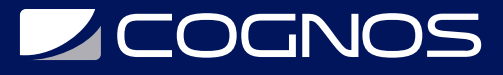

4.7. FUNCIÓN DIR() 4.8. PAQUETES (PACKAGES) 4.9. CB4

#### 5. ENTRADA/SALIDA

5.1. DAR FORMATO A LA SALIDA 5.2. INFORMACIÓN SOBRE ENTRADA/SALIDA 5.3. LEER Y ESCRIBIR FICHEROS 5.4. MÉTODOS: .SPLIT() Y .JOIN() 5.5. ERRORES Y EXCEPCIONES 5.6. CB5

#### 6. MÓDULOS ESTÁNDAR

6.1. MÓDULO OS 6.2. MÓDULO OS.PATH 6.3. MÓDULO SYS 6.4. OTROS MÓDULOS 6.5. JSON 6.6. CB6

#### 7. COMPLETANDO NUESTRA APLICACIÓN

7.1. COMPLETANDO 1 7.2. COMPLETANDO 2 7.3. COMPLETANDO 3 7.4. CB7

#### 8. PROGRAMACIÓN ORIENTADA A OBJETOS

8.1. INTRODUCCIÓN A POO 8.2. CLASES 8.3. REFERENCIA A CLASES 8.4. OBJETOS 8.5. HERENCIA 8.6. MÓDULO PICKLE 8.7. CB8

#### 9. AVANZADO

- 9.1. LIST COMPREHENSION
- 9.2. FUNCIONES: \*\*KWARGS Y \*ARGS
- 9.3. COMENTARIOS
- 9.4. COMANDO PYDOC
- 9.5. FUNCIONES MAP() Y FILTER()
- 9.6. FUNCIONES ANÓNIMAS: LAMBDA
- 9.7. FUNCIÓN HELP()

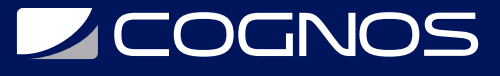

9.8. CONSTANTE \_\_NAME\_\_ 9.9. CB9

#### 10. MÓDULOS EXTRA

10.1. INSTALAR MÓDULOS: PIP 10.2. MÓDULO MYSQLDB 10.3. MÓDULO SUBPROCESS 10.4. CB10

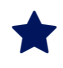

### **RENEFICIOS**

- Al finalizar el curso, los participantes obtendrán un amplio conocimiento sobre el uso de Python.
- Sabrán tener acceso a datos de sitios web y utilizarlos de acuerdo con sus necesidades desde Python.
- Podrán crear, actualizar o eliminar bases de datos relacionales, asimismo, podrán insertar y seleccionar datos en dichas bases de datos desde Python.